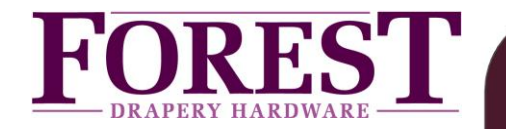

The Forest Shuttle **S, L or M receiver** can be controlled by FX bus (Forest eXtension bus). The 2 ports on the bottom of the Shuttle are FX ports. Shuttles are connected together to form a FX bus. Serial commands at TTL level can be send between the Shuttle motor and an outside Controller/PC. In case of a RS232 serial port, a level shifter is needed to connect the FX bus to interface with an outside Controller/PC utilizing an RS-232 serial communication link. Shuttles are connected to each other in a bus- or daisy chain-network and one Shuttle to a control device. Star network also possible but limited.

Total physical bus wiring length can be up to 500 meter (1640ft), with up to 128 Shuttles on a bus.

The FX gateway receives its power from a Shuttle and must be within 1 meter (3.3ft). of that Shuttle. Distance between FX gateway and serial communication port is maximum 15 meter (49ft).

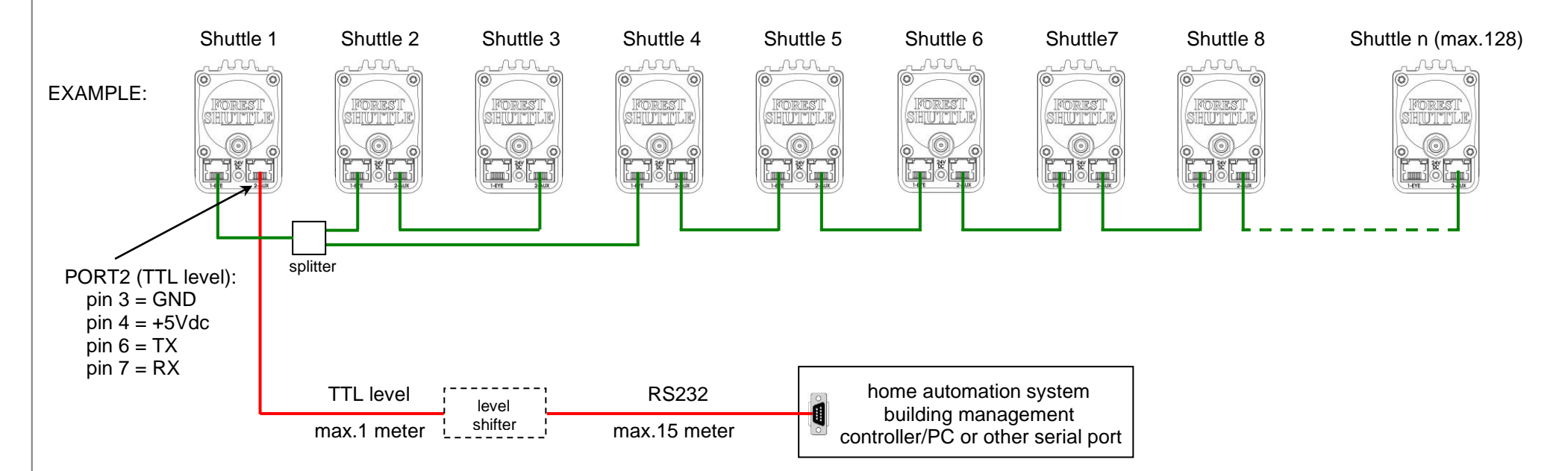

All Shuttles have the address 'OWN' and can be changed before connecting to the FX-bus. Commands are addressed directly to a Shuttle or, in some cases, globally to the entire bus. In many cases, a Shuttle responds to a command by placing a response FX message onto the bus that is picked up by the FX gateway and transmitted over the Serial Communications uplink to the Home Automation system / Controller / PC.

ASCII strings are used to form FX messages. Downlink refers to messages from a Controller / PC to a Shuttle, while Uplink messages flow from an Shuttle to a Controller/PC. An FX message always begins with '#'.

There will always be an address (3 ASCII characters) and a command (1 ASCII character). In some cases a data field will contain a variable number of characters or even no data. A question mark ("?") in the data field signifies a request. For downlink messages, the "end character" can be either '; ' or <CR> (both are treated the same).

Many different commands and messages are possible, see table on next page.

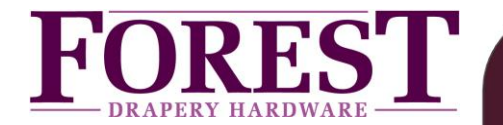

Table of commands/messages:

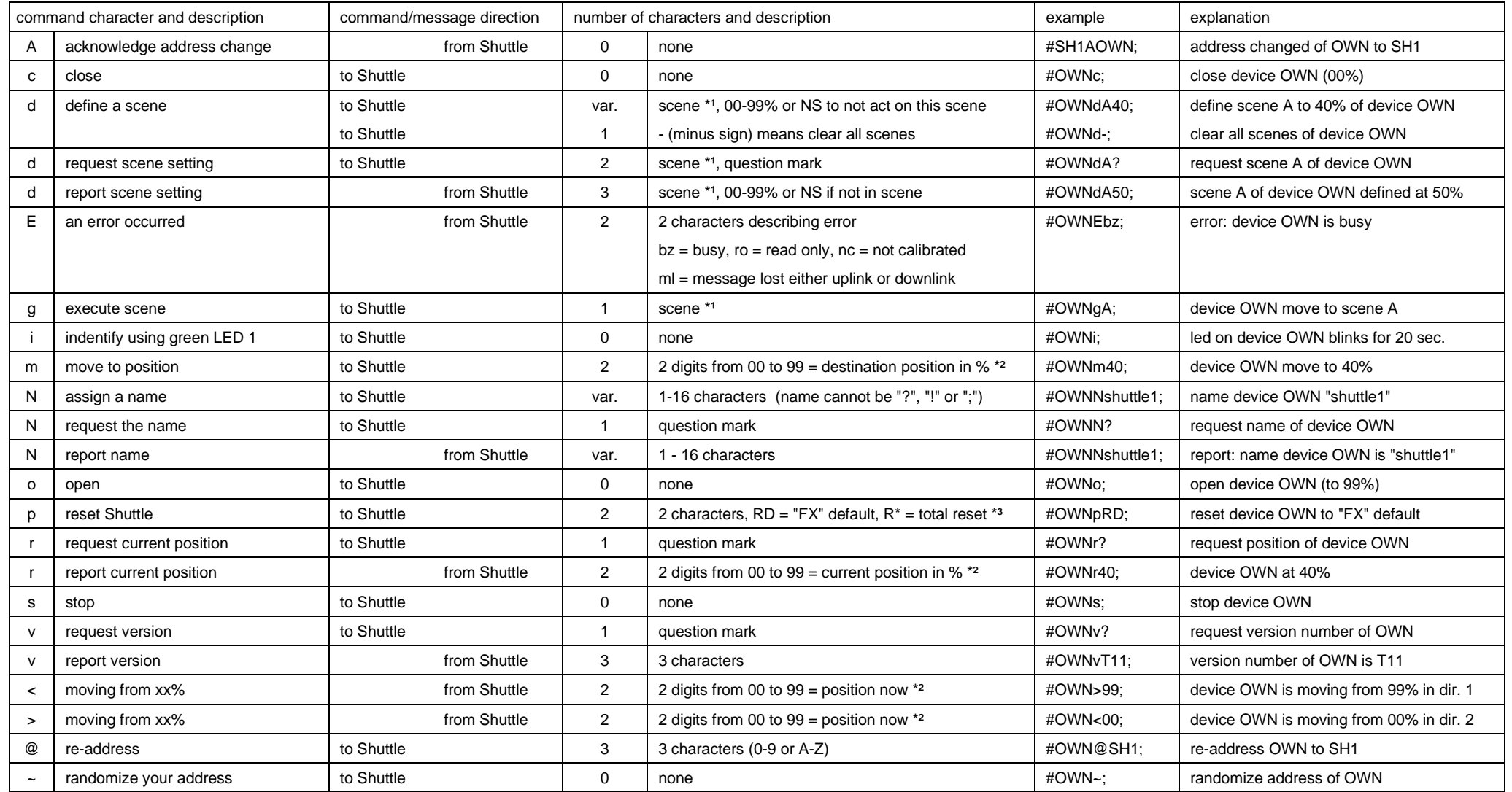

 $*$ <sup>1</sup> means scene number 0 to 9, A to Z, a to z

\*<sup>2</sup> 00 means at reference position (close position), 99 means at limit away from reference (open position), limits must be set before these messages happen.

\*<sup>3</sup> see reset table on next page

"0" = zero, except for "o" (lower case "o")

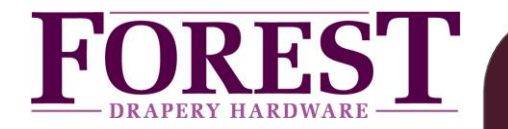

## Reset table:

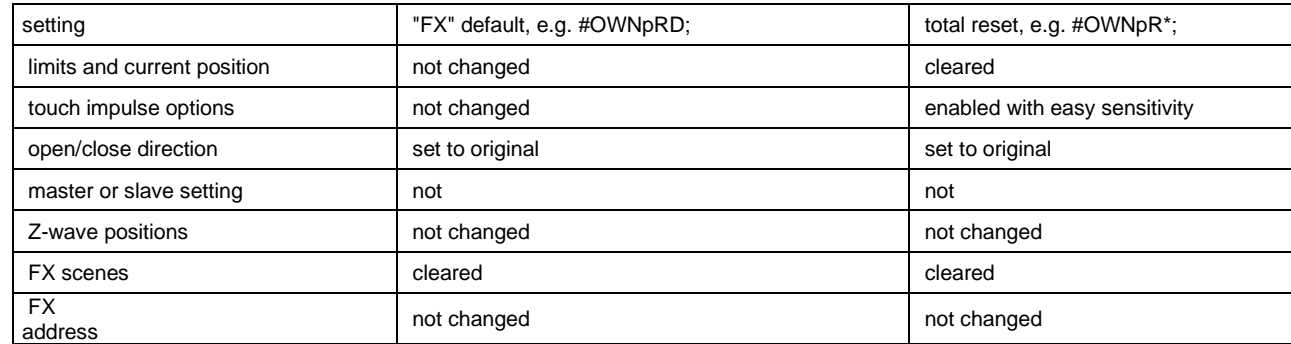

## **Notes:**

- The FX-bus is only for the Shuttle S, L and M receiver (no: 5232000000, 5232000001 and 5232000003)
- addressing ALL Shuttle motors: address 000
- address "OWN" on every single Shuttle can be re-addressed by means of the @-command

## Connections:

- $\overline{\text{R}}$  gateway is connected to PORT 2 of the first Shuttle. Port 2 serial communication: pin 3 = GND, pin 6 = TX, pin 7 = RX
- The cable between Shuttle motors can be UTP/FTP or flat cable. Daisy-chain and/or star configuration is allowed.

## Serial Connection parameters:

- 9600 baud 8N1 (8 data bits, no parity, 1 stop bit). No sync characters. Case matters everywhere.
- Extended ASCII characters (0x80-0xFF) NOT allowed anywhere.
- Flow control: X-on / X-off.